Министерство образования и науки Курской области Областное бюджетное учреждение дополнительного образования «Областной центр развития творчества детей и юношества»

Принята на заседании педагогического совета OT «  $\mathcal{O}5$  »  $\mathcal{O}4$  2023 г. Протокол № 3

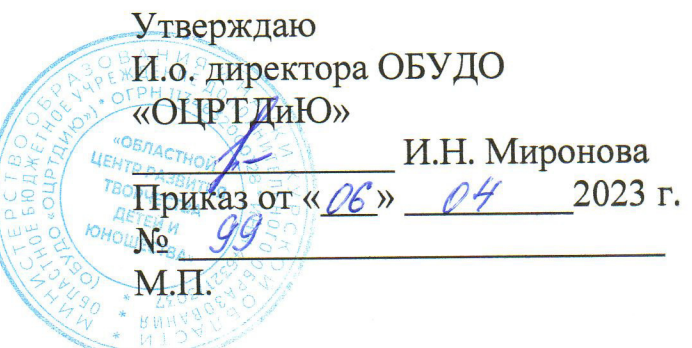

# ДОПОЛНИТЕЛЬНАЯ ОБЩЕРАЗВИВАЮЩАЯ ПРОГРАММА технической направленности «Хайтек. Вводный модуль» (стартовый уровень)

Возраст обучающихся: 10-17 лет Срок реализации: 2 месяца

> Автор-составитель: Кузнецов Станислав Валерьевич, Педагог дополнительного образования

#### **1. Комплекс основных характеристик программы**

#### **1.1. Пояснительная записка**

#### **Нормативно-правовая база**

– Федеральный Закон от 29.12.2012 г. № 273-ФЗ (ред. от 31.07.2020) «Об образовании в Российской Федерации» (с изм. и доп., вступ. в силу с 01.08.2020);

‒ Стратегия развития воспитания в Российской Федерации до 2025 года, утвержденная распоряжением Правительства РФ от 29.05.2015 г. № 996-р.;

‒ Концепция развития дополнительного образования детей до 2030 года, утвержденная распоряжением Правительства РФ от 31.03.2022 г. № 678-р;

‒ Национальный проект «Образование»: протокол № 10 от 03.09.2018 г. президиума Совета при Президенте РФ по стратегическому развитию и проектам;

‒ Государственная программа «Развитие образования»: постановление Правительства РФ от 26.12.2017 г. № 1642;

‒Приказ Министерства образования и науки Российской Федерации от 23.08.2017 г. № 816 «Об утверждении Порядка применения организациями, осуществляющими образовательную деятельность, электронного обучения, дистанционных образовательных технологий при реализации образовательных программ»;

‒ Приказ Министерства просвещения Российской Федерации от 03.09.2019 г. № 467 «Об утверждении Целевой модели развития региональных систем дополнительного образования детей»;

‒ Приказ Министерства труда и социальной защиты Российской Федерации от 22.09.2021 г. № 4652н «Об утверждении профессионального стандарта «Педагог дополнительного образования детей и взрослых»;

– Приказ Министерства просвещения Российской Федерации от 27.07.2022 г. № 629 «Об утверждении Порядка организации и осуществления образовательной деятельности по дополнительным общеобразовательным программам»;

– Письмо Министерства образования и науки РФ от 18.11.2015 г. № 09-3242 «О направлении методических рекомендаций по проектированию дополнительных общеразвивающих программ (включая разноуровневые программы) разработанные Миниобрнауки России совместно с ГАОУ ВО «Московский государственный педагогический университет», ФГАУ «Федеральный институт развития образования», АНО ДПО «Открытое образование»;

‒ Письмо Министерства образования и науки Российской Федерации от 28.08.2015 г. № АК-2563/05 «О методических рекомендациях по организации образовательной деятельности с использованием сетевых форм реализации образовательных программ»;

‒ Об образовании в Курской области: закон Курской области от 09.12.2013 г. № 121-ЗКО;

‒ Методические рекомендации по проектированию дополнительных общеразвивающих программ: письмо Министерства образования и науки РФ от 18.11.2015 г. № 09-3242);

- Закон Курской области от 09.12.2013 № 121-ЗКО «Об образовании в Курской области»;

- Государственная программа Курской области «Развитие образования в Курской области», утвержденной постановлением Администрации Курской области от 15.10.2013 № 737-па;

‒ Паспорт регионального проекта «Успех каждого ребенка» (Курская область), утвержден Советом по стратегическому развитию и проектам (программам) (протокол от 13.12.2018. № 8) (в редакции запроса на изменение от 29.12.2022 № E2- 47 2022/011);

- Приказ Министерства образования и науки Курской области от 17.01.2023 г.  $N<sub>2</sub>$  1-54 «О внедрении единых подходов и требований к проектированию, реализации и оценке эффективности дополнительных общеобразовательных программ»;

‒ Положение о дополнительных общеразвивающих программах ОБУДО «Областной центр развития творчества детей и юношества».

‒ Устав ОБУДО «Областной центр развития творчества детей и юношества», утвержден приказом комитета образования и науки Курской области от 01.12.2015 № 1-1212.

‒ Постановлением Правительства РФ «Об утверждении санитарных правил СП 2.4.3648-20 «Санитарно-эпидемиологические требования к организациям воспитания и обучения, отдыха и оздоровления детей и молодежи» от 28.09.2020 г. N<sup>o</sup> 28»:

‒ Постановлением Правительства РФ «Об утверждении санитарных правил и норм СанПиН 1.2.3685-21 «Гигиенические нормативы и требования к обеспечению безопасности и (или) безвредности для человека факторов среды обитания» от 28.01.2021 г. № 2».

#### **Направленность программы**

Настоящая дополнительная общеразвивающая программа имеет техническую направленность.

#### **Актуальность программы**

Актуальность программы обусловлена в первую очередь тем, что в настоящее направления для дальнейшего время существует острая потребность в системном подходе в направлении виртуального программного моделирования и проектирования. Данное направление имеет техническую направленность и стартовый уровень сложности. Дополнительная общеобразовательная программа обусловлена общественной потребностью в творчески активных и технически грамотных молодых людях, в интересе молодежи к современной технике, в воспитании культуры жизненного и профессионального самоопределения. В ходе практических занятий по программе вводного модуля дети получат новые знания в области аддитивных технологий и навыки работы на высокотехнологичном оборудовании. Изучат новые теории решения изобретательских задач, основы инженерии, поймут особенности и возможности высокотехнологичного оборудования и способы его практического применения, а также определят наиболее интересные практического изучения.

## **Отличительные особенности программы**

К основным отличительным особенностям настоящей программы можно отнести следующие пункты:

- ‒ кейсовая система обучения;
- ‒ проектная деятельность;
- ‒ игропрактика;
- ‒ среда для развития разных ролей в команде;

‒ сообщество практиков (возможность общаться с детьми из других квантумов, которые преуспели в практике своего направления);

- ‒ направленность на развитие системного мышления;
- рефлексия.

Настоящая образовательная программа позволяет не только обучить ребенка моделировать с помощью виртуальной программы Tinkercad, но и печатать полученные модели с помощью 3Д принтеров Геркулес. Подготовит обучающихся к планированию и организации работы над разноуровневыми техническими проектами и в дальнейшем осуществить осознанный выбор вида деятельности в техническом творчестве.

Новизна настоящей образовательной программы заключается в том, что она интегрирует в себе достижения современных и инновационных направлений в промышленной сфере аддитивных технологий.

Программа направлена на развитие в ребенке интереса к проектной, конструкторской и предпринимательской деятельности, значительно расширяющей кругозор и образованность ребенка.

**Уровень программы –** стартовый.

**Адресат программы -** обучающиеся 10 – 17 лет.

Количество обучающихся в группе – 10 человек.

**Объём и срок освоения программы** 48 часов (2 месяца)

#### **Режим занятий**

Занятия проводятся 3 раза в неделю по 2 часа.

45 минут – рабочая часть;

10 минут – перерыв (отдых);

45 минут – рабочая часть.

**Формы обучения** - очная.

**Формы проведения занятий –** групповые. Виды занятий – соединение теории и практики.

Формы проведения занятий: практическое занятие, игра, экскурсия, соревнование, конкурс, викторина, открытое занятие, презентация, защита проектов, и др.). Формы занятий выбираются с учетом целей, задач и содержания темы занятия, особенностей конкретной группы обучающихся.

#### **Особенности организации образовательного процесса –** традиционная**.**

Возможно проведение занятий с применением дистанционных образовательных технологий и электронного обучения. При этом предусматривается: изучение теоретического материала учебного плана с использованием интернет-ресурсов, просмотр рекомендованных педагогом видеоматериалов (мастер-классы, видеозанятия) и т.д., а также проведение практических занятий в режиме реального времени на онлайн платформе Sferum.

### **1.2. Цель программы**

**Цель -** формирование у обучающихся знаний и навыков по таким направлениям как: виртуальное моделирование, создание эскиза, индивидуального проектирования, основы 3Д печати и конструирования собственных моделей из пластика АБС.

#### **1.3. Задачи программы**

#### **Образовательные**

- познакомиться с интерфейсом 2D и 3D и возможностями программы Tinkercad;
- изучить различные способы создания трехмерных деталей
- научить читать изображения на чертеже (основные и дополнительные виды, разрезы, сечения);
- ознакомить с принципами работы 3Д принтеров Геркулес;
- развить творческое мышление при создании 3D моделей;

#### **Развивающие**

- развить самостоятельность в учебно-познавательной деятельности, а также способность к самореализации и целеустремлённости;
- сформировать техническое мышление;
- привить творческий подход к работе;
- получить навыки научно-исследовательской деятельности;
- развить ассоциативные возможности мышления.

#### **Воспитательные**

**-** сформировать практические умения в области технологии социального и творческого проектирования;

- обучить умениям и навыкам организаторской деятельности, самоорганизации, умению брать ответственность за себя и других;

- развить творческий культурный, коммуникативный потенциал в процессе участия в совместной общественно – полезной деятельности;

- воспитать сознательное отношение к труду, к природе, к своему городу.

# **1.4. Планируемые результаты программы**

Результатом обучения является освоение обучающимися Программы и переход на базовый уровень не менее 25% обучающихся, освоивших программу.

По завершению обучения по программе Вводного модуля обучающиеся освоят:

- инструктаж по охране труда для обучающихся ДТ «Кванториум» Курской области;

- способы планирования деятельности, разбиения задач на подзадачи; распределения ролей в рабочей группе;

- конструктивные особенности различных программ по моделированию.

- компьютерную среду, специализированный софт;
- конструктивные особенности различных типов 3Д принтеров;
- основные компоненты учебной программы Tinkercad;
- основные принципы работы принтера Геркулес;
- виды аддитивных методов печати;
- основы проектирования и моделирования;

Смогут продемонстрировать умения:

- принимать или намечать учебную задачу, ее конечную цель;
- прогнозировать результаты работы;
- планировать ход выполнения задания;

- высказываться устно в виде сообщения или доклада.

Будут владеть:

- навыками ставить учебную задачу и ее конечную цель;

- навыками прогнозирования результатов работы;
- навыками планирования хода выполнения задания;

- навыкам устно выражать свои мысли.

Итоговый контроль обучающихся проводится по результатам выполнения практических заданий и защиты проектов.

#### **1.5. Содержание Программы Учебный план**

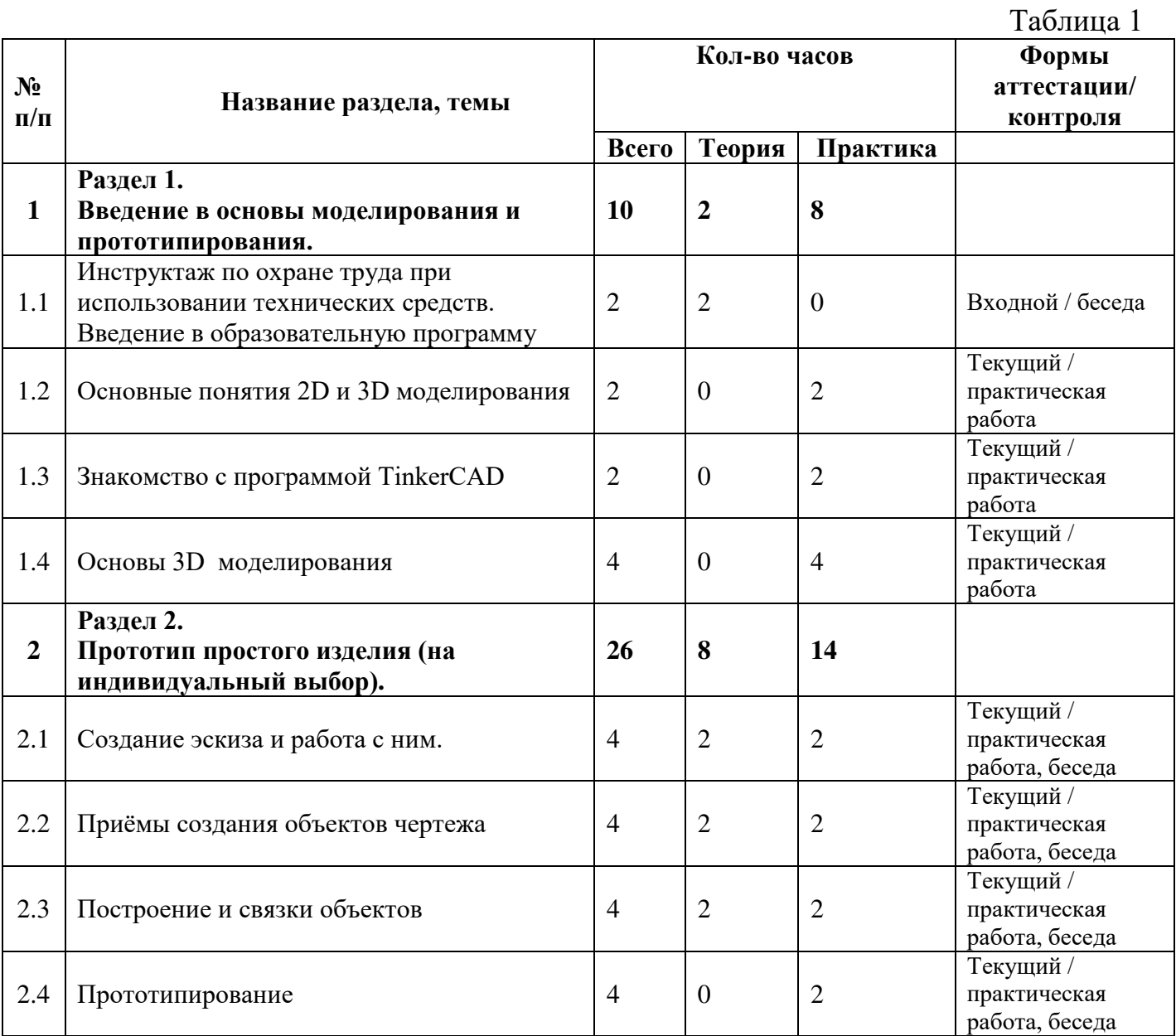

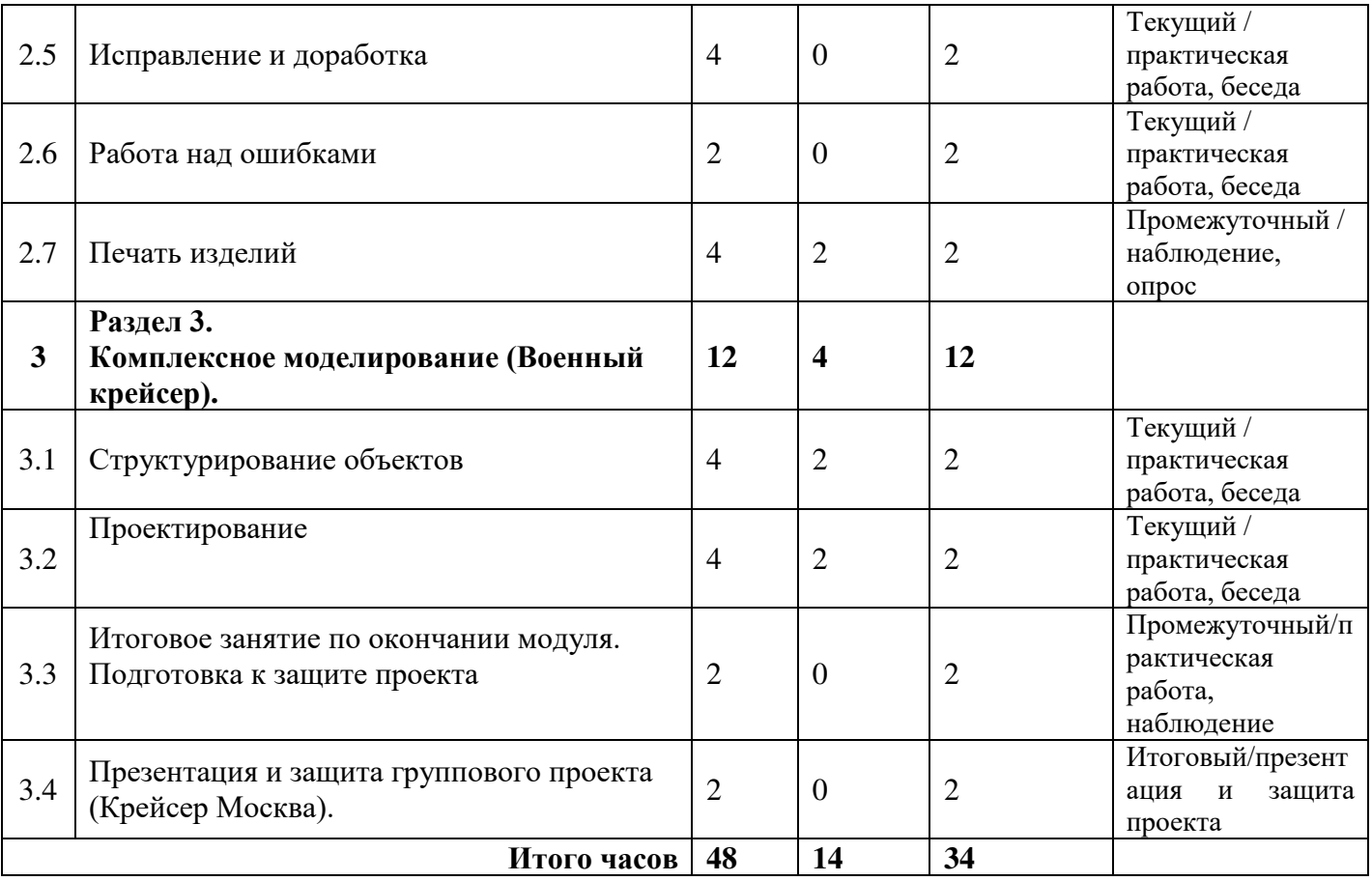

# **Содержание учебного плана**

# **Раздел 1. Введение в основы моделирования и прототипирования.**

Теория: Применение упрощённой программы по моделированию в проектировании стандартных форм и объектов. Использование в производстве и методы взаимодействия с аддитивными технологиями. Технические решения к стандартному методу печати. Профильное ПО.

Практика: Профильное ПО. Инструктаж по охране труда при пользовании технических средств моделирования и печати. Технические характеристики принтеров. Разбор недостатков существующих решений

Тема 1. Введение в образовательную программу, техника безопасности

Тема 2. Основные понятия 2D и 3D моделирования.

В рамках этой темы разберём основные отличия работы в 2D и 3D пространстве. Рассмотрим виды САПР программ и начальные аспекты работы с языком разметки гипертекста. Изучим основные понятия для начала построения простых объектов.

Тема 3. Знакомство с программой TinkerCAD

Познакомимся с первой программой виртуального моделирования. Зарегистрируемся и настроим систему.

Тема 4. Основы 3D моделирования

Изучим способы моделирования и проектирования. Рассмотрим варианты создания

виртуальных моделей.

**Раздел 2. Прототип простого изделия (на индивидуальный выбор).** 

Теория: Знакомство с новой программой моделирования Tinkercad. Разбор её основных принципов и базовых методов моделирования. Пользовательский интерфейс профильного ПО. Расположение объекта по осям. Работа с камерой. Создание и моделирование простых объектов.

Практика: Базовые манипуляции объектами. Формы и их структура. Деформация объектов с помощью кривой. Движение объекта в пространстве. Перемещение и деформация. Основы построения эскиза. Добавление деталей.

Тема 1. Создание эскиза и работа с ним

Разработка плановой системы визуального объекта.

Тема 2. Приёмы создания объектов чертежа

Добавление шаблона проектирования. Изучим способы обработки и редактирования.

Тема 3. Построение и связки объектов.

Применяем навыки построения и соединения объектов в пространстве.

Тема 4. Прототипирование.

Работа со структурой и положением объекта в пространстве. Изменение формы и цвета, добавление и выравнивание по осям. Подготовка к печати.

Тема 5. Исправление и доработка

Добавление последних частей, удаление лишнего. Калибровка и завершение всех этапов.

Тема 6. Работа над ошибками

Систематическая корректировка и пошаговый разбор моделируемого объекта. Подготовка к печати.

Тема 7. Печать изделий

Запуск 3Д оборудования. Печать готовых прототипов.

# **Раздел 3. Комплексное моделирование (Военный крейсер).**

Теория: Особенности функций и инструментов моделирования Tinkercad. Настройка интерфейса. Элементы панелей задач и основы управления. Графические возможности. Визуальные эффекты и взаимодействия с виртуальной моделью.

Практика: Работа со сценой. Настройка камеры. Эскортирование объектов в STL формате для последующей печати. Исключение ошибок экспортирования.

Тема 1. Структурирование объектов

Структура общей модели. Разбитие объёмного объекта на отдельные части.

Тема 2. Проектирование

Начало самостоятельной разработки первых этапов построения объектов.

Тема 3. Моделирование

Применение полученных навыков и завершение моделирования отдельной части от общей модели.

Тема 4. Связка в общий прототип

Соединение всех отдельных объектов в общую виртуальную структуру. Создание цельного проекта.

#### **2. Комплекс организационно – педагогических условий**

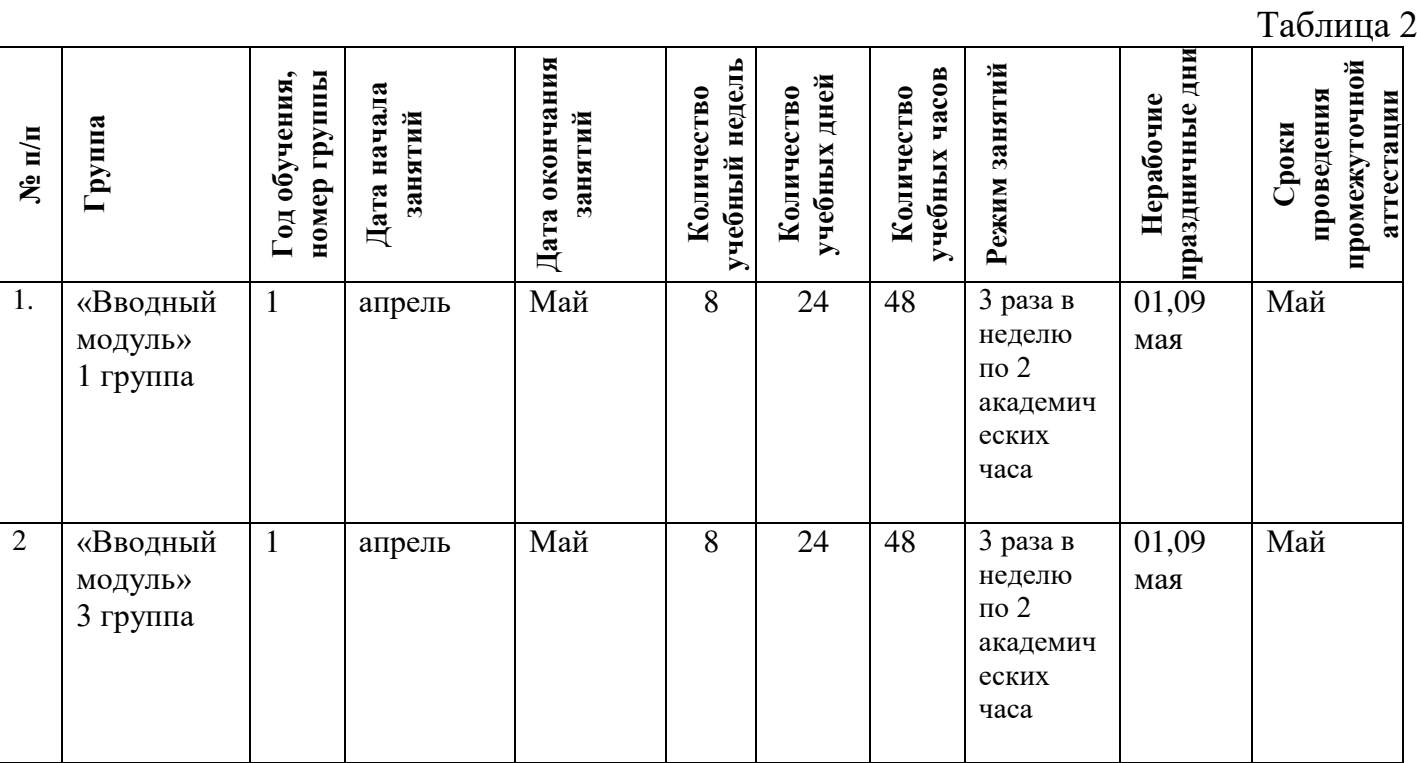

## **2.1. Календарный учебный график**

# **2.2. Оценочные материалы**

При зачислении ребёнка на программу проводится входной мониторинг.

 Целью входного мониторинга является выявление имеющихся знаний, практических навыков ребёнка на данном этапе развития, а также уровень его готовности к обучению по данной программе.

Оценочные материалы для входного, текущего, тематического и промежуточного форм контроля, согласно учебному плану, прилагаются в виде заданий, анкет, тестов и т.д.

1. Форм мониторинга собеседование, задания на выявление имеющихся практических навыков.

2. Компетенции, которыми должен владеть обучающийся:

- владеть элементарными знаниями об устройстве ПК

- уметь печатать текст;

- знать и уметь включать компьютер;

Результаты мониторинга готовности к освоению программы вносятся в таблицу.

#### Входной контроль

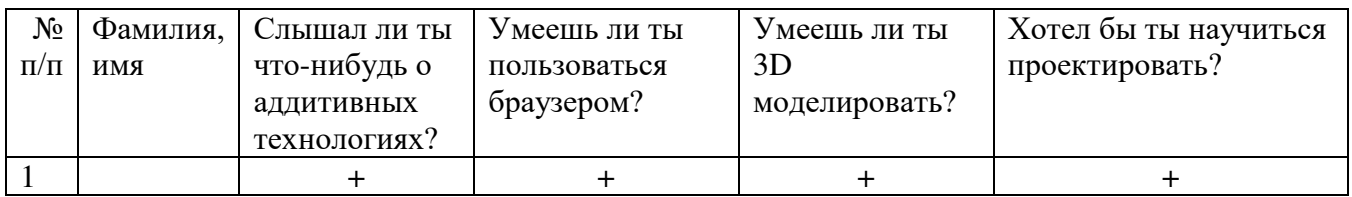

#### Промежуточный контроль

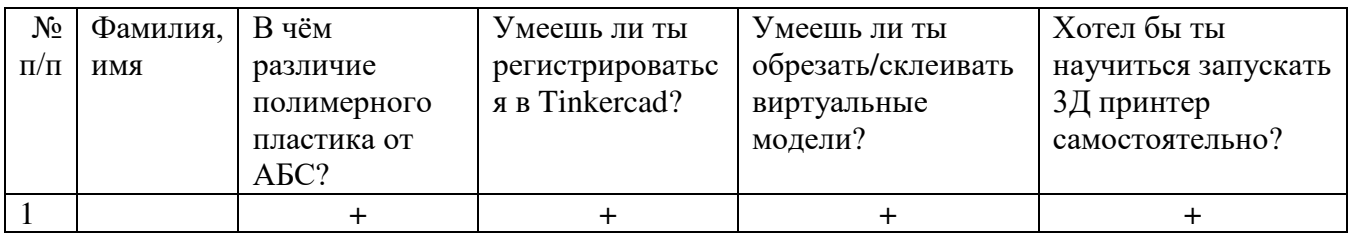

#### Итоговый контроль

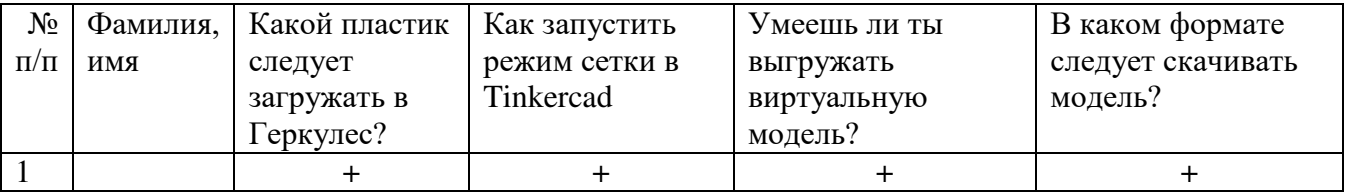

 Данные заносятся с помощью знаков «+» или «-», что означает, проявляется этот компонент или нет.

Результаты мониторинга помогают спланировать дальнейшую работу по возможной корректировке содержания программы, а также мероприятия по разработке индивидуальных образовательных маршрутов.

Входной мониторинг даёт объективную информацию, позволяющую определить степень готовности ребёнка к обучению по данной программе.

В течение учебного года проводятся промежуточные выставки работ, позволяющие определить уровень усвоения материала. Кроме того, показателем эффективности освоения программы служат областные выставки, конкурсы, фестивали.

Уровень освоения программного материала за полугодие определяется по результатам тестового итогового контроля по темам и самостоятельное изготовление изделия с творческой защитой.

# **Диагностическая карта результатов выявления способностей обучающихся (промежуточный мониторинг)**

Таблица 3

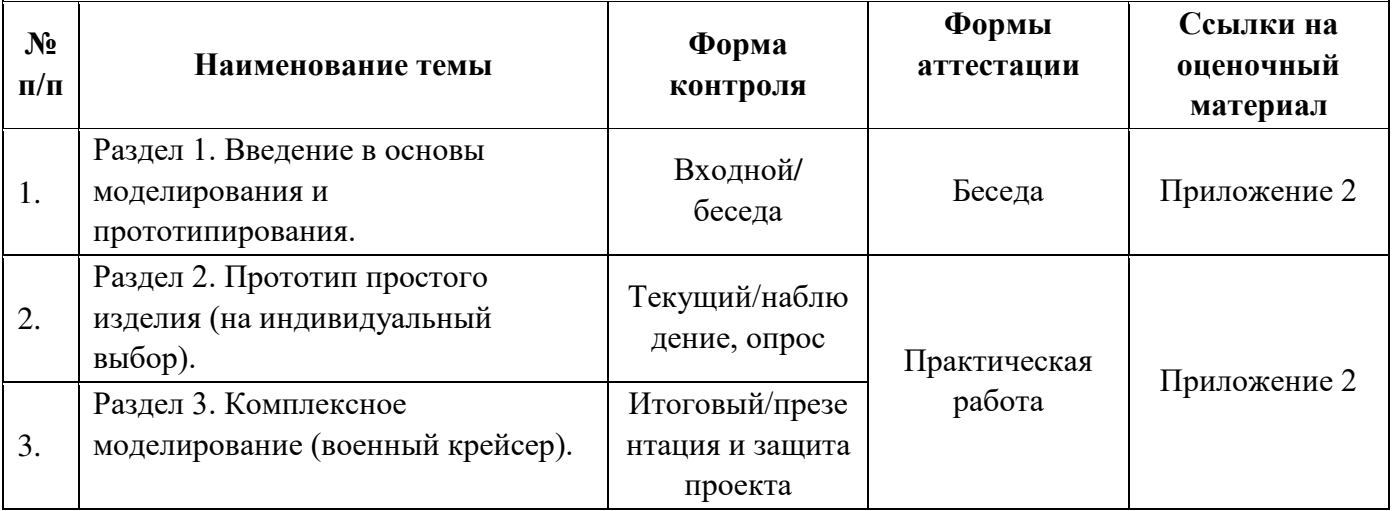

По результатам защиты результатов проектов, обучающиеся набравшие от 14 до 28 баллов (от 50%), переводятся на Углубленный модуль 1.

#### **Оценка показателей**

#### **Уровень освоения программы**

*М – Минимальный уровень* - обучающийся не выполнил образовательную программу, не регулярно посещал занятия.

*Б – Базовый уровень* - обучающийся стабильно занимается, регулярно посещает занятия, выполняет образовательную программу.

*В – Высокий уровень* - обучающийся проявляет устойчивый интерес к занятиям, показывает положительную динамику развития способностей, проявляет инициативу и творчество, демонстрирует достижения.

Уровень освоения программного материала за год определяется по результатам мониторинга образовательного процесса. По результатам выполнения заданий оформляется карта уровня освоения программного материала ребенком.

Таблица 4

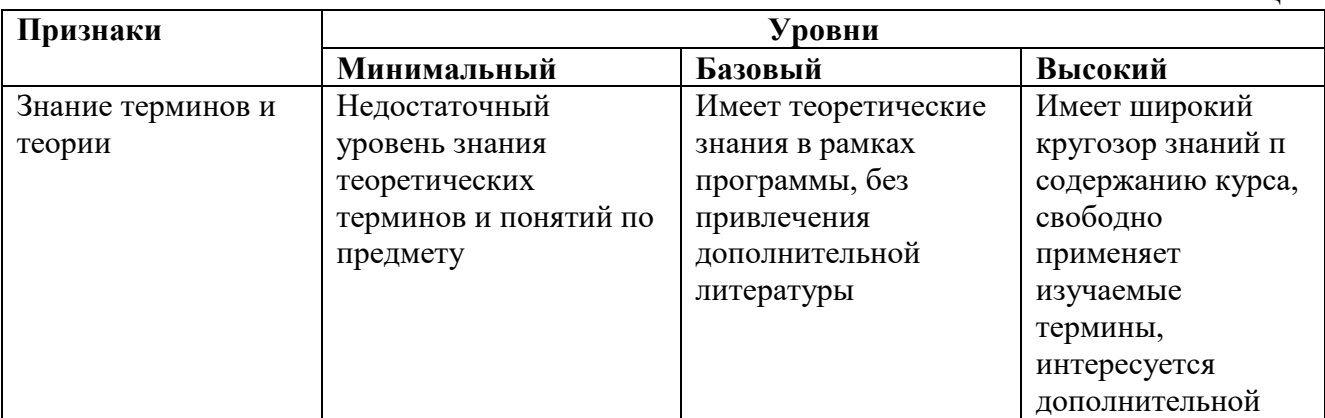

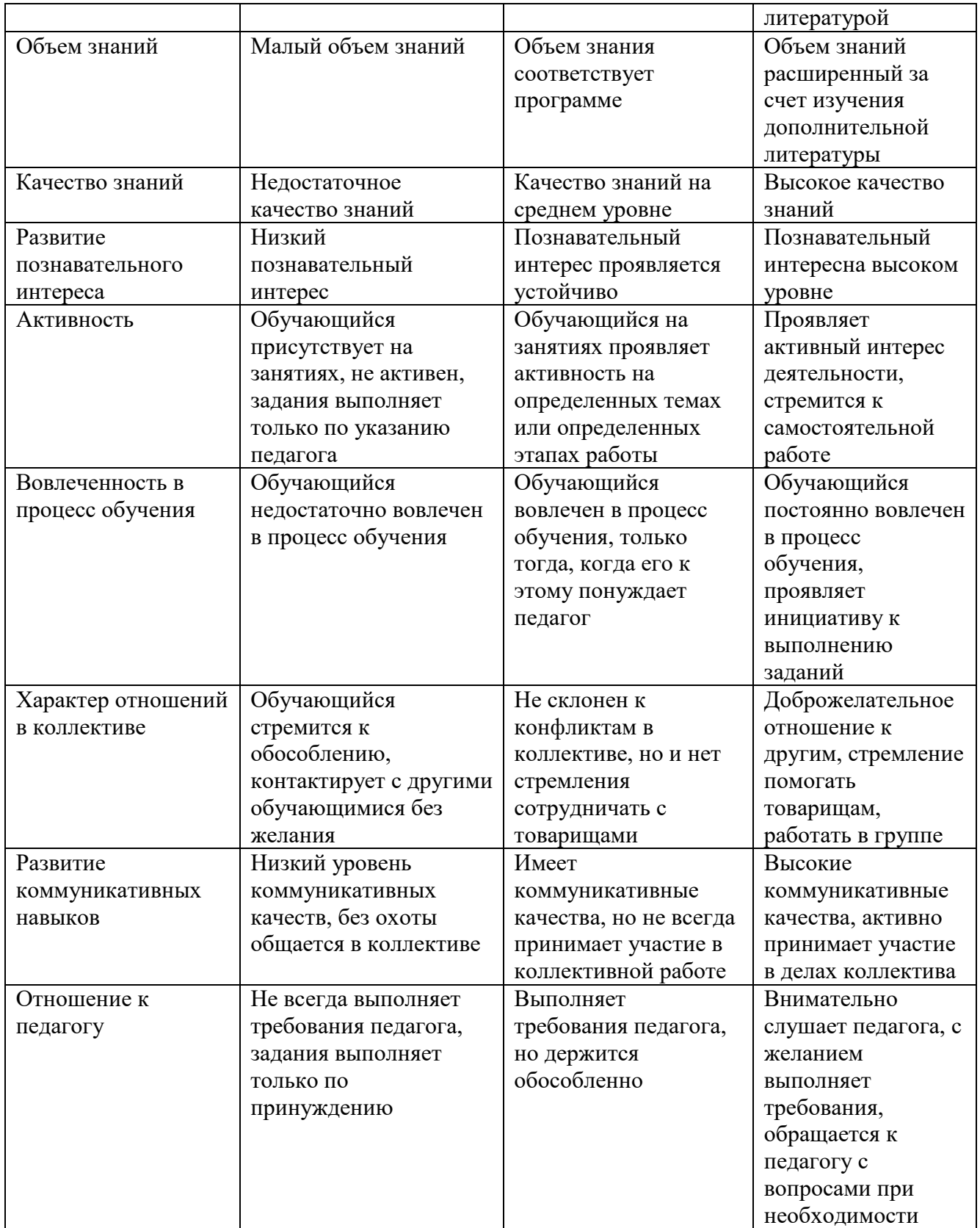

Материал, изучаемый в программе Вводного модуля, будет использован при продолжении обучения по программе Углубленного модуля 1.

#### **2.3. Формы аттестации**

В основе определения результата обучения и воспитания лежит дифференцированный подход. Критерии результативности, прежде всего, ориентированы на развитие личности и включают оценку освоения определенного объема знаний умений и навыков.

Для проверки знаний, умений и навыков используются следующие методы педагогического контроля:

**-** *входной* – проводится перед началом работы над модулем, предназначен для выяснения уровня подготовленности к изучению модуля, формой проведения может быть опрос, тест и др.

*- текущий* – предназначен для контроля за успеваемостью обучающихся и усвоения ими темы, основные формы проведения – фронтальный опрос, карточки с заданиями и др.

**-** *тематический* – проводится после изучения раздела, может быть организован в форме кейсов, самостоятельной работы, контрольных вопросов и др.

**-** *промежуточный* – промежуточный контроль представляет собой набор заданий по изученным темам. По результатам данного контроля будет производиться отбор ребят на обучение на углубленном уровне. Для прохождения отбора необходимо успешно выполнить 50-70% предложенных заданий.

Формы отслеживания и фиксации образовательных результатов:

- наблюдение за детьми в процессе работы;

- соревнование;

- индивидуальные и коллективные технические проекты.

Уровень освоения программного материала за полугодие определяется по результатам тестового итогового контроля по темам и самостоятельное изготовление изделия с творческой защитой.

В программе предусмотрена шкала оценки результатов:

*М – Минимальный уровень*

- *Б Базовый уровень*
- *В Высокий уровень*

Такая система оценки качества и эффективности деятельности обучающихся образовательного процесса позволяет сравнивать ожидаемый и конечный результат образовательной деятельности.

#### **2.4. Методические материалы**

**Современные педагогические технологии** организации образовательной деятельности:

- технологии проектной деятельности;
- технология изобретательской разминки и логика ТРИЗ;
- информационно-коммуникационные технологии;
- личностно-ориентированные технологии;
- игровые технологии;
- дистанционные образовательные технологии;
- технология проблемного обучения.

**Методы обучения -** для реализации программы используются:

 - наглядные (прогрессивные средства обучения: интерактивные методы организации занятий, видео-презентации, полезные ссылки и инструкции, текстовые материалы (интересные и актуальные статьи, новостные репортажи), визуальная информация (иллюстрации, анимации, видеоролики);

- словесные (устное изложение, беседа, объяснение);

- практические (компетентностный подход (soft skills: коммуникабельность, организованность, умение работать в команде, пунктуальность, критическое мышление, креативность, гибкость, дружелюбность, лидерские качества, hard skills: решение кейсов по направлению квантума, анализ и синтез информации по заданной теме).

**Особенности и формы организации образовательного процесса** – групповая, с возможным использованием дистанционно образовательных технологий.

**Формы учебного занятия -** формы занятий выбираются с учетом целей, содержания и потребностей участников образовательного процесса. При проведении занятий используются следующие формы работы:

- практическое занятие;

- занятие-соревнование;

- экскурсия;
- консультация;

- выставка.

Программой предусмотрено проведение комбинированных занятий: занятия состоят из теоретической и практической частей, причём большее количество времени занимает именно практическая часть.

Реализация программы предусматривает проведение занятий с использованием дистанционных образовательных технологий и электронного обучения. При этом изучение материала учебного плана осуществляется с использованием Интернет-ресурсов, платформы Discord, сервиса Google disk, сервиса Trello, Viber, WhatsApp и других сервисов.

Форма проведения занятий «теория» подразумевает такую форму занятий, в процессе которых происходит развитие soft-skills (теоретических знаний и когнитивных приемов).

Форма проведения занятий «практические занятия» подразумевает такую форму занятий, в процессе которых происходит развитие так называемых hard-skills (навыков и умений) обучающихся, а именно: работа с простым инструментом; с программным обеспечением.

Таблица 5

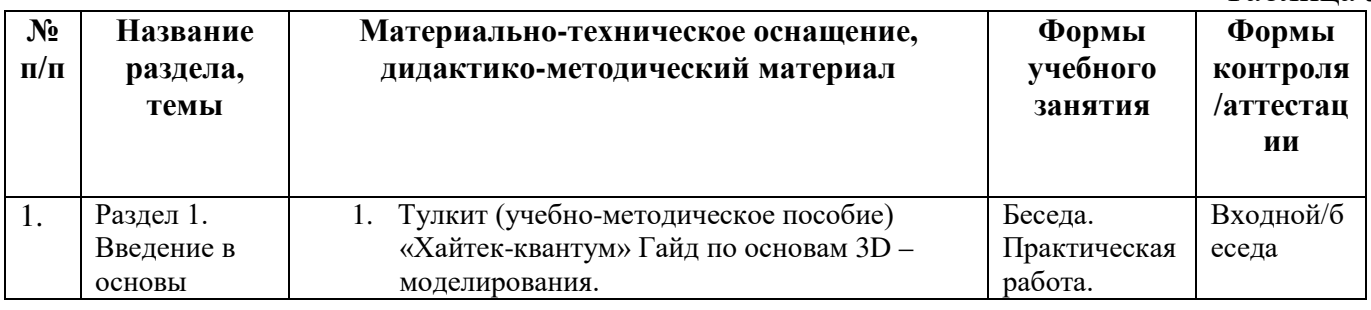

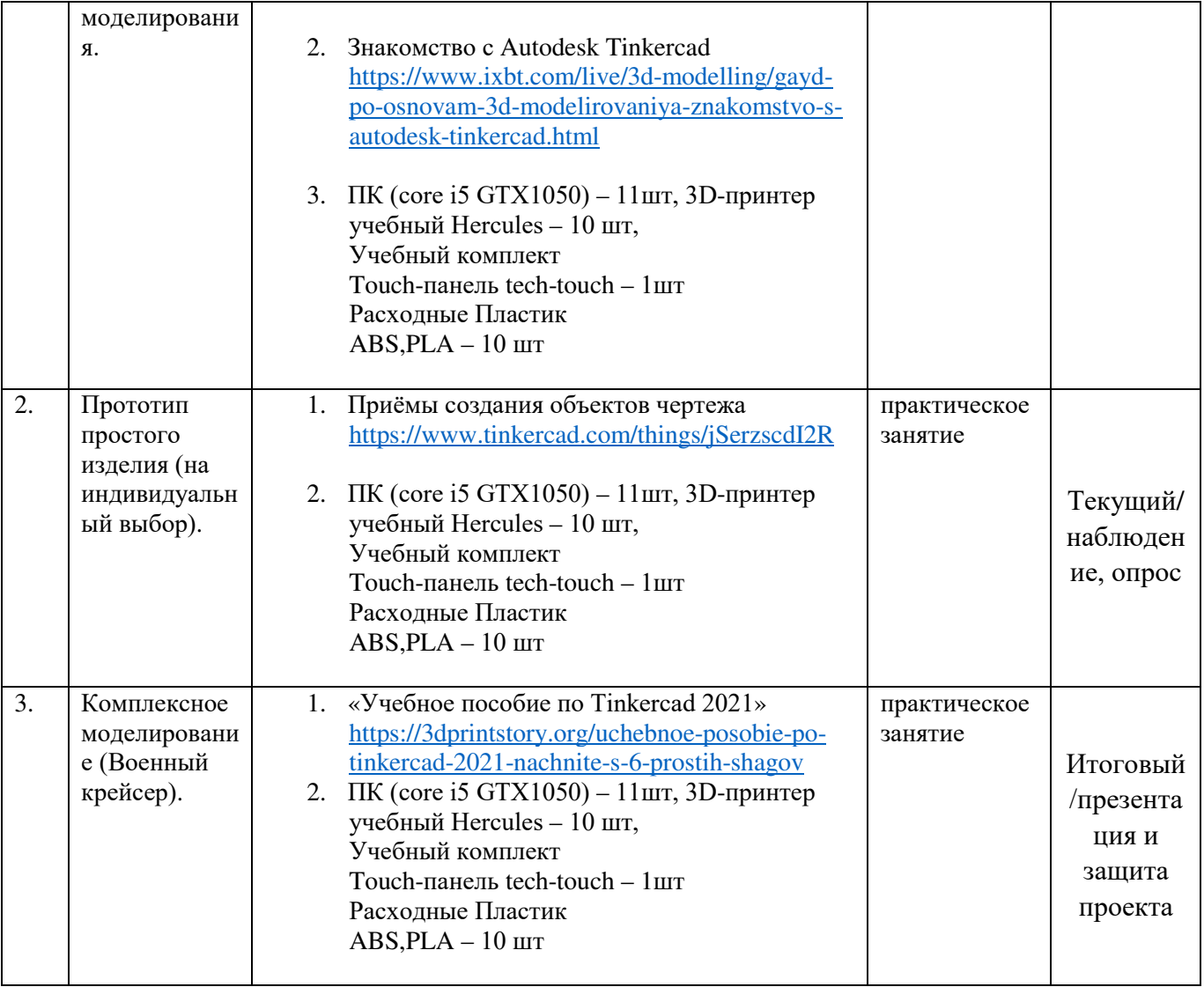

#### **2.5. Условия реализации программы**

#### Таблица 6 **Методическ ие материалы** (перечень информацион ных и справочных материалов, учебных пособий, рекомендаци й, инструкций, собственных методических разработок, и т.д.) **Дидактические материалы**  (наглядные пособия, раздаточный материал, образцы готовых изделий, деталей, технологические карты, схемы, чертежи, сборники упражнений. памятки и т.д.) **Материально-техническое обеспечение** (оборудование, используемое на каждом занятии, в т.ч расходные материалы) **Информационное обеспечение** (программное обеспечение, электронные издания, мультимедийные презентации, аудио- , видео-, фотоматериалы, используемые на занятиях) Раздел 1. «Вводный» Тулкит «Хайтек» Мультимедийная презентация, обучающие видео Столы, стулья. Интерактивный программноаппаратный комплекс TeachTouch 3.0 75 дюймов с встроенным компьютером. 10 ПК процессор IntelCorei5, NVIDIAGeForceGTX 1050,оперативной памяти: Hercules – 10 шт, Touch-панель 1шт. Google Docs Google Sheets Google Slides MS office 2016 edu Creative Cloude в составе с PS **Раздел 2. «Прототип простого изделия».** Тулкит «Хайтек» Мультимедийная презентация, обучающие видео Столы, стулья. Интерактивный программноаппаратный комплекс TeachTouch 3.0 75 дюймов с встроенным компьютером 10 ПК процессор IntelCorei5, NVIDIAGeForceGTX 1050,оперативной памяти: Hercules – 10 шт, Touch-панель 1шт. 1шт ПО Blender 3D Repetier host – 10, Cura – 10 шт. Учебный комплект Touch-панель tech-touch – 1шт [https://www.canva.c](https://www.canva.com/) [om/](https://www.canva.com/) Google Slides MS office 2016 edu Программное обеспечение для 3Д моделирования Creative Cloude в составе с PS **Раздел 3. «Комплексное моделирование»** Тулкит «Хайтек» Мультимедийная презентация, обучающие видео Столы, стулья. Интерактивный программноаппаратный комплекс TeachTouch [https://www.canva.c](https://www.canva.com/) [om/](https://www.canva.com/) Google Slides

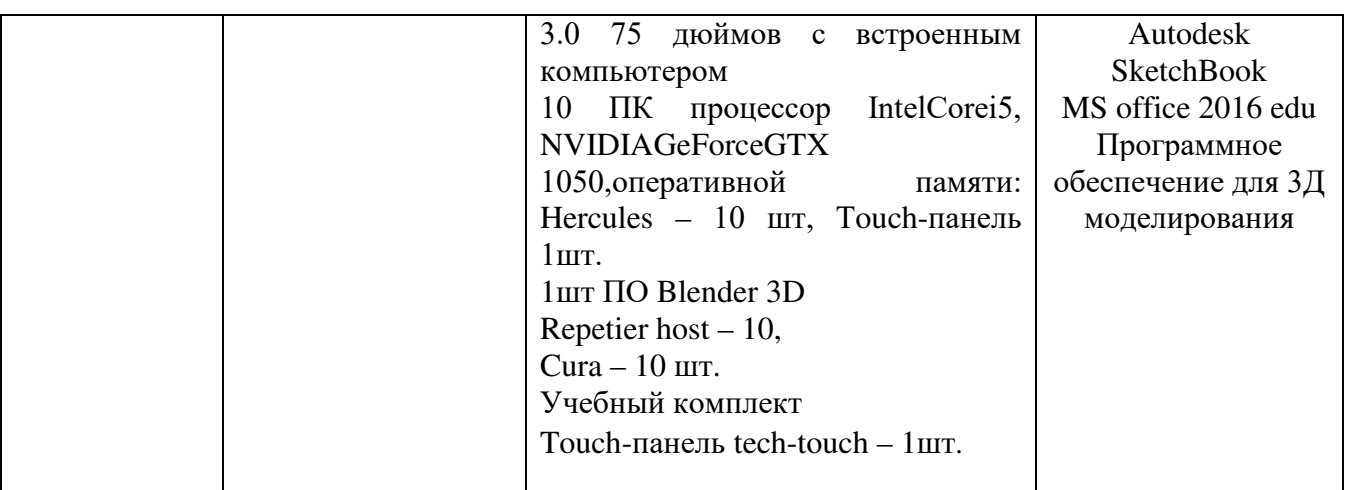

**Кадровое обеспечение -** педагог дополнительного образования имеющий высшее или среднее профессиональное образование при условии его соответствия дополнительной общеразвивающей программе технической направленности.

Для успешной реализации образовательного процесса необходимо сотрудничество со следующими специалистами: специалист по проектной деятельности, наставник квантумов.

# **3. Рабочая программа воспитания**

**Цель** – развитие общекультурных компетенций, овладение представлениями о базовых ценностях у обучающихся детского технопарка «Кванториум» Курской области, способствующих личностному развитию, приобретению первичного опыта деятельности и поведения в соответствии с базовыми национальными ценностями и правилами, принятыми в обществе.

# **Формы и содержания деятельности:**

– формирование практических умений по организации органов самоуправления, этике и психологии общения, технологии социального и творческого проектирования;

– обучение умениям и навыкам организаторской деятельности, самоорганизации, формированию ответственности за себя и других;

– развитие творческого культурного, коммуникативного потенциала ребят в процессе участия в совместной общественно-полезной деятельности;

– содействие формированию активной гражданской позиции;

– воспитание сознательного отношения к труду, к природе, к своему городу.

В рамках данной работы предусмотрены следующие мероприятия:

 - тематические экскурсии в краеведческий музей, посещение мемориального комплекса «Большой Дуб», проведение мастер-классов к тематическим неделям, участие в фестивале «Кванториада», создание виртуальной экскурсии по достопримечательностям города, посещение Дома Культуры города Железногорска, сотрудничество и организация с центром молодёжи выставок к мероприятиям, участие в шествии «Бессмертный полк».

# **Планируемые результаты:**

- повысить уровень воспитанности обучающихся;

- увеличить уровень познавательной активности;

- развить общекультурные компетенции;

- реализовать творческий потенциал обучающихся;

- сформировать уровень социального партнерства с семьей, принятие социальной позиции гражданина на основе общих национальных нравственных ценностей: семья, природа, труд и творчество, наука, культура, социальная солидарность, патриотизм;

- мотивировать к реализации эстетических ценностей в пространстве образовательного центра и семьи.

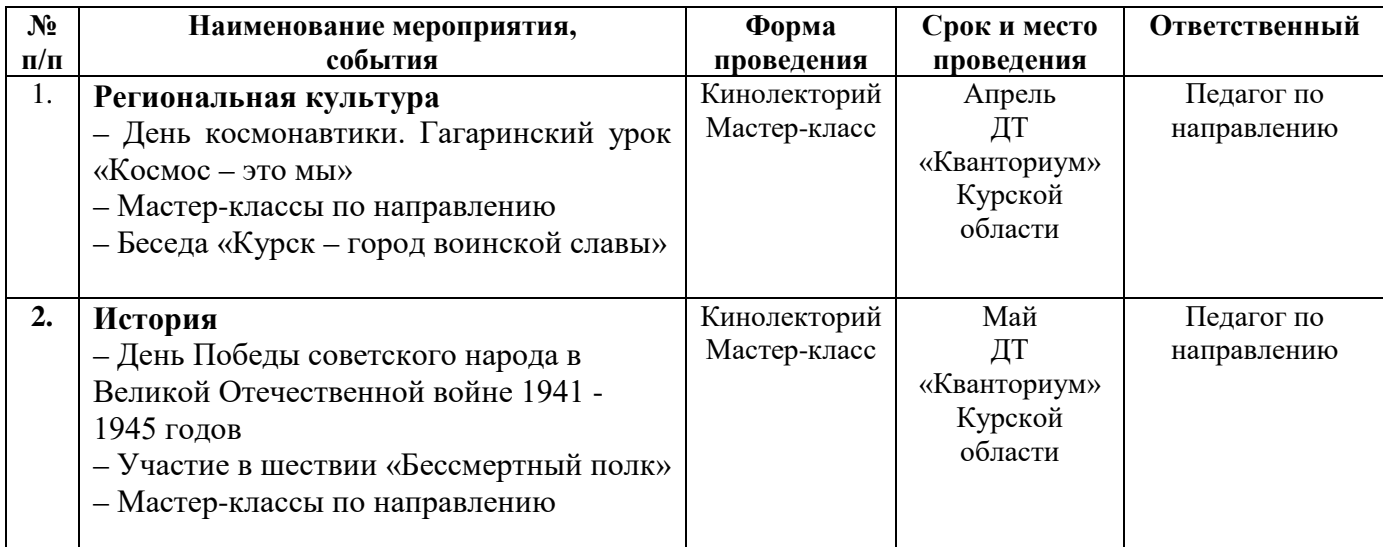

## **Календарный план воспитательной работы**

Таблина 7

#### **4. Список литературы**

#### **Список литературы, рекомендованной педагогам**

1. Маслова, Е.В. Творческие работы школьников. Алгоритм построения и оформления: Практическое пособие/ Е.В. Маслова – М.: АРКТИ, 2006. – 64 с.

2. Негодаев, И. А. Философия техники: учебное пособие/ Негодаев И.А. — Ростов-на-Дону: Центр ДГТУ, 1997. - 216с.

3. Волкова, В. Н. Моделирование систем и процессов. Практикум: учебное пособие / В. Н. Волкова; под редакцией В. Н. Волковой. — Москва: Издательство Юрайт, 2022. — 295 с.

#### **Список литературы, рекомендованной обучающимся**

- 1. Иванов, Г. И. Формулы творчества, или как научиться изобретать: Книга для обучающимся старших классов. / Г.И. Иванов — М.: Просвещение, 1994. – 208с.
- 2. Альтшуллер, Г. С., Верткин, И. М. Как стать гением: Жизненная стратегия творческой личности. / Г.С. Альтшуллер, И.М. Верткин — М: Беларусь, 1994.- 184с.
- 3. Алдрич, У. Конструирование и моделирование одежды для детей и подростков. Классический британский метод / У. Алдрич. - М.: Эксмо, 2017. - 224 c.

#### **Список литературы, рекомендованной родителям**

- 1. Девятков, В.В. Имитационное моделирование: Учебное пособие / Н.Б. Кобелев, В.А. Половников, В.В. Девятков. - М.: КУРС, НИЦ ИНФРА-М, 2022. - 368 c. [Электронный ресурс]. URL: <https://www.bookvoed.ru/book?id=664392> (дата обращения: 02.03.2023 г.)
- 2. Кудрявцев, Е.М. GPSS World. Основы имитационного моделирования различных систем / Е.М. Кудрявцев: [Электронный ресурс]. URL: <http://simulation.su/uploads/files/default/2004-uch-posob-kudryavcev-1.pdf> (дата обращения: 02.03.2023 г.)

# **5. Приложения**

Приложение 1

# **Календарно – тематическое планирование «Хайтек. Вводный модуль» группа\_\_\_\_\_\_\_\_расписание\_\_\_\_\_\_\_\_\_\_\_\_\_\_\_\_\_\_\_\_\_\_\_\_\_\_\_\_\_**

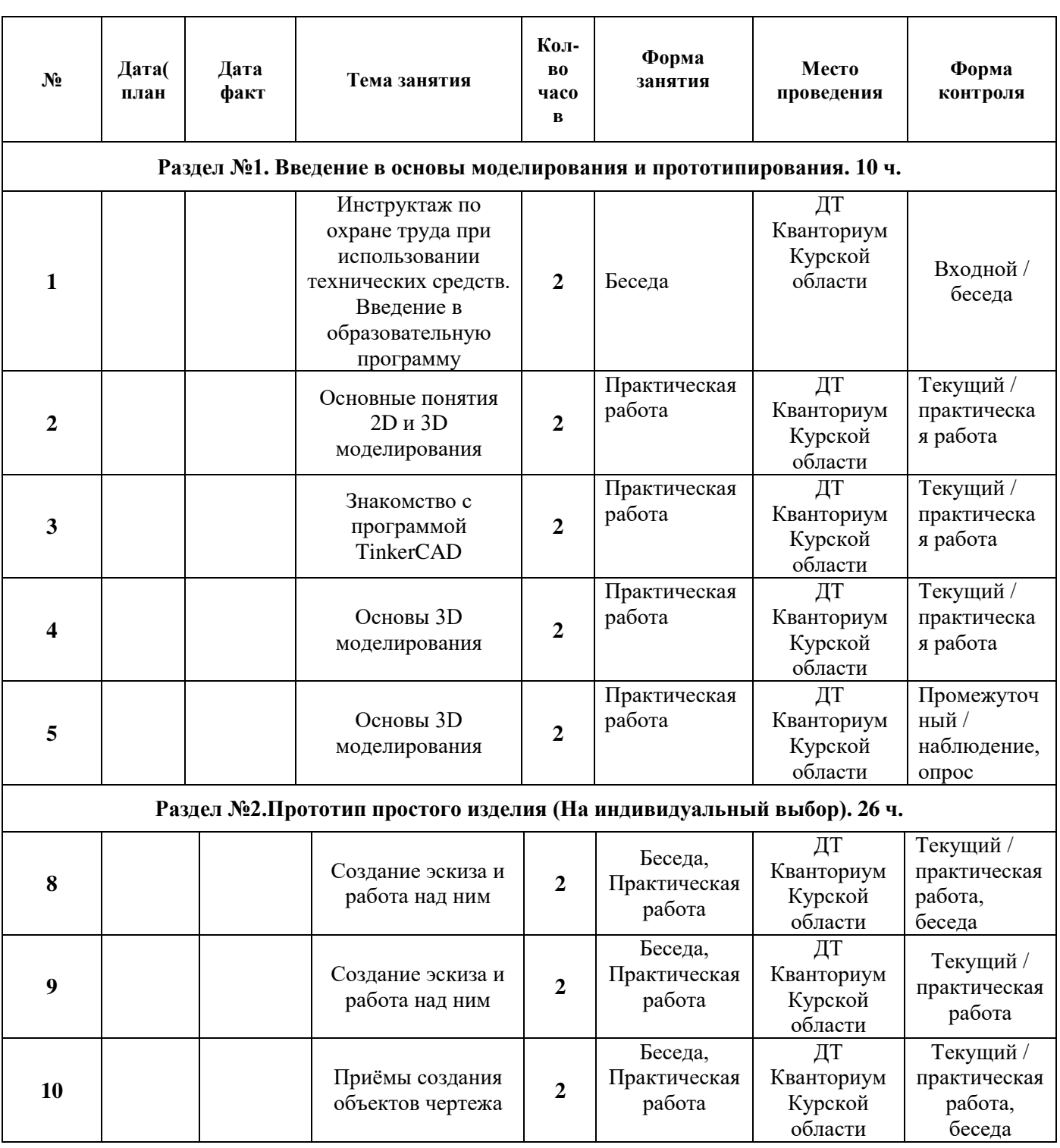

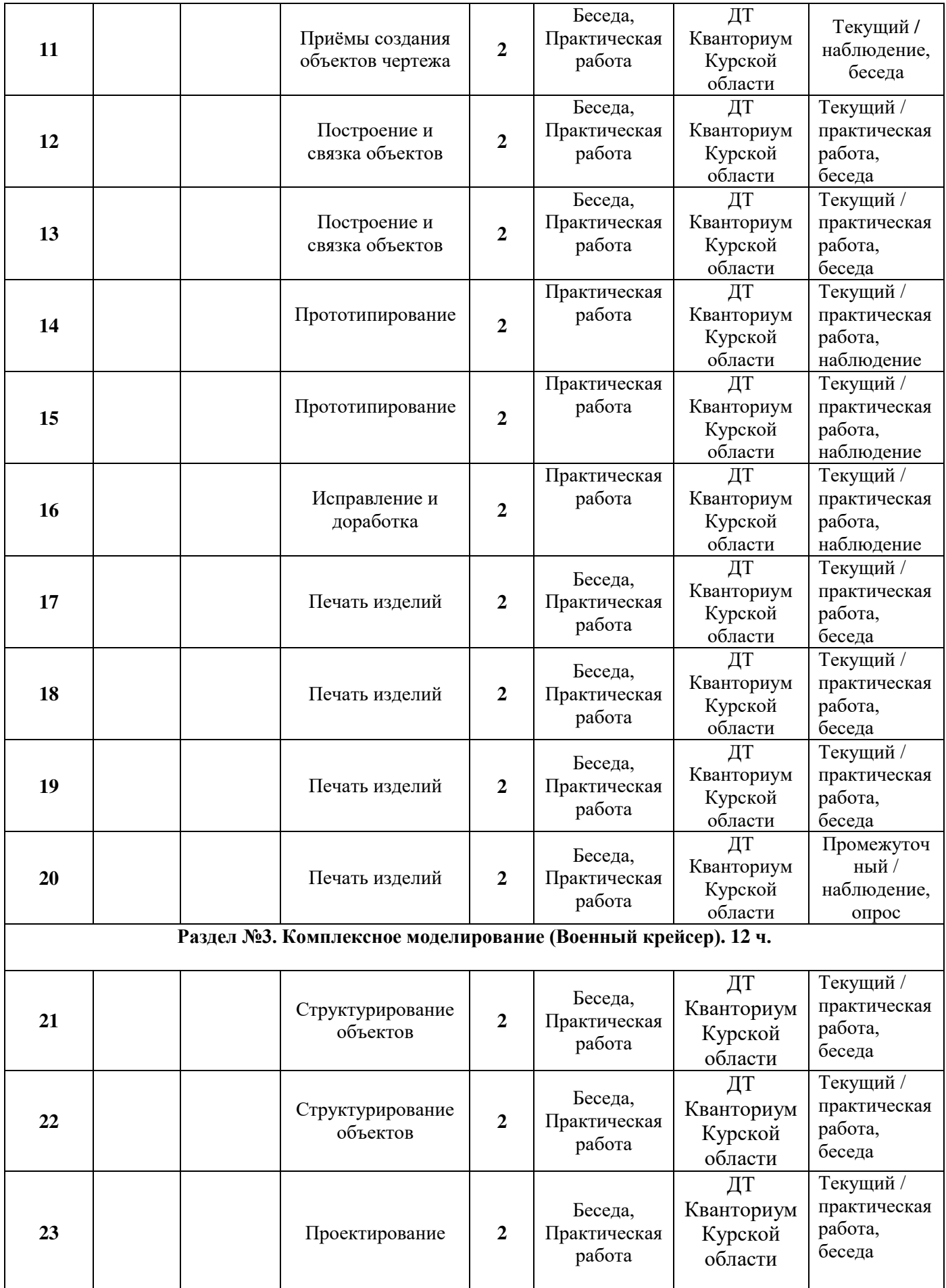

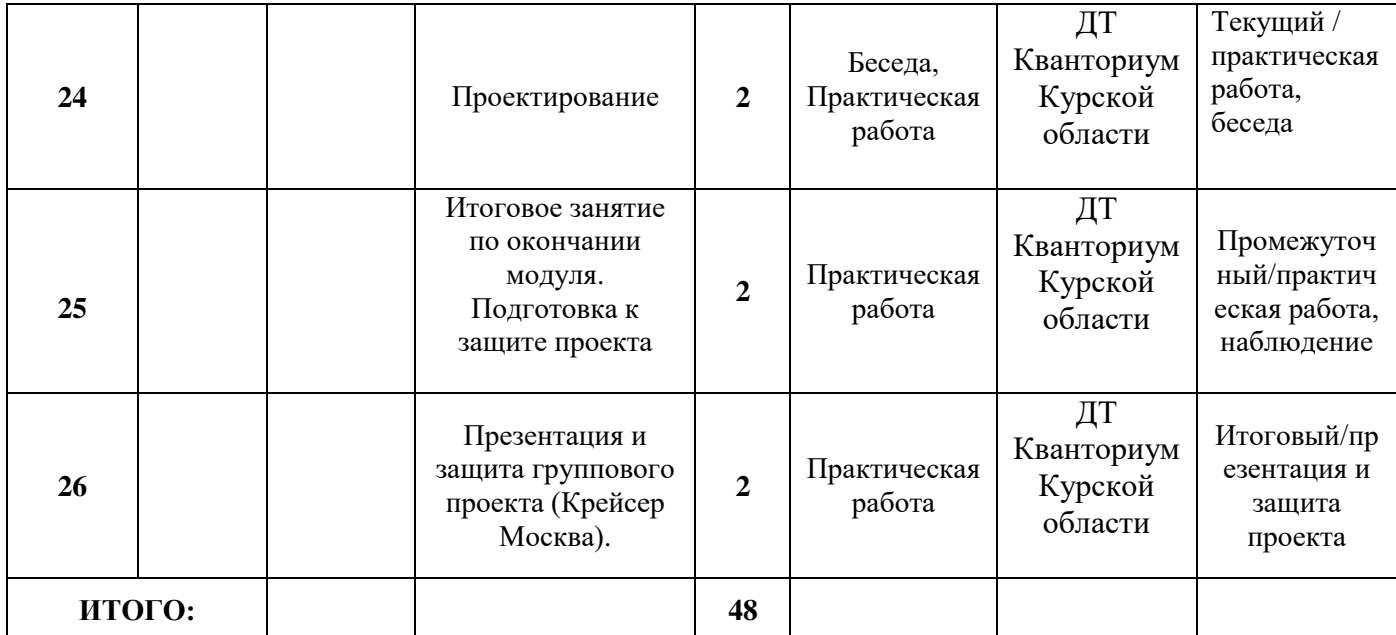

# **Материалы для проведения мониторинга**

# **Раздел 1. Введение в основы моделирования и прототипирования.**

1. С помощью какой комбинации клавиш можно «заблокировать» объект, запретить изменение размеров?

- a.  $Ctrl + L Lock$
- $\mathbf{b}$   $\mathbf{C}$ trl + Shift + G
- c.  $Ctrl + A Select All$
- d.  $Ctrl + Z Undo$

2. В каком формате нужно сохранять виртуальную модель для последующей печати на 3D принтере?

- a. 3DS
- b. STL
- c. 3MF
- d. SKP

 3. С помощью какой комбинации клавиш можно «уронить» объект на рабочую поверхность?

- $a.$  F Fit view
- $b.$  D Drop
- c. Del Delete
- d. Ctrl **+ V Paste**

# **Раздел 2. Прототип простого изделия (на индивидуальный выбор)**

1. Как копировать объект на рабочей поверхности?

- a.  $Ctrl + V Paste$
- b.  $Ctrl + C Paste$
- c.  $Ctrl + G Group$
- d.  $Ctrl + Z Undo$

# 2.Как отменить последнее действие?

- a.  $Ctrl + Z Undo$
- b.  $Ctrl + A Select All e$
- c. R Ruler toggle
- d.  $F$  Fit view

3. Какой пластик нужно использовать в принтере Геркулес?

- a. PLA
- b. ABS
- c. PVA

# Р**аздел 3. Комплексное моделирование (Военный крейсер)**

- 1. Что делает объект при нажатии клавиш: Ctrl + стрелка вверх?
	- a. Перемещает объект ВНИЗ
	- b. Перемещает объект ВВЕРХ
	- c. Перемещает объект ВПРАВО
	- d. Перемещает объект ВВЕРХ на 10 шагов
- a. G
- b.  $Ctrl + Shift + G$
- c.  $Ctrl + C$
- d.  $Ctrl + G$

# 3. Горячая клавиша СФОКУСИРОВАТЬСЯ на объекте?

- a. F
- b.  $Ctrl + F$
- c. E
- d. G

# 4. Сочетание клавиш, чтобы ВЫБРАТЬ НЕСКОЛЬКО объектов?

- a.  $Ctrl + JIKM$
- b.  $\text{Shift} + \text{JIKM}$
- 5. Что делает сочетание Ctrl +  $Z$ ?
	- a. Отмена предыдущего действия
	- b. Скопировать объект
	- c. Дублировать объект
	- d. Удалить объект.